**Android端末 編**

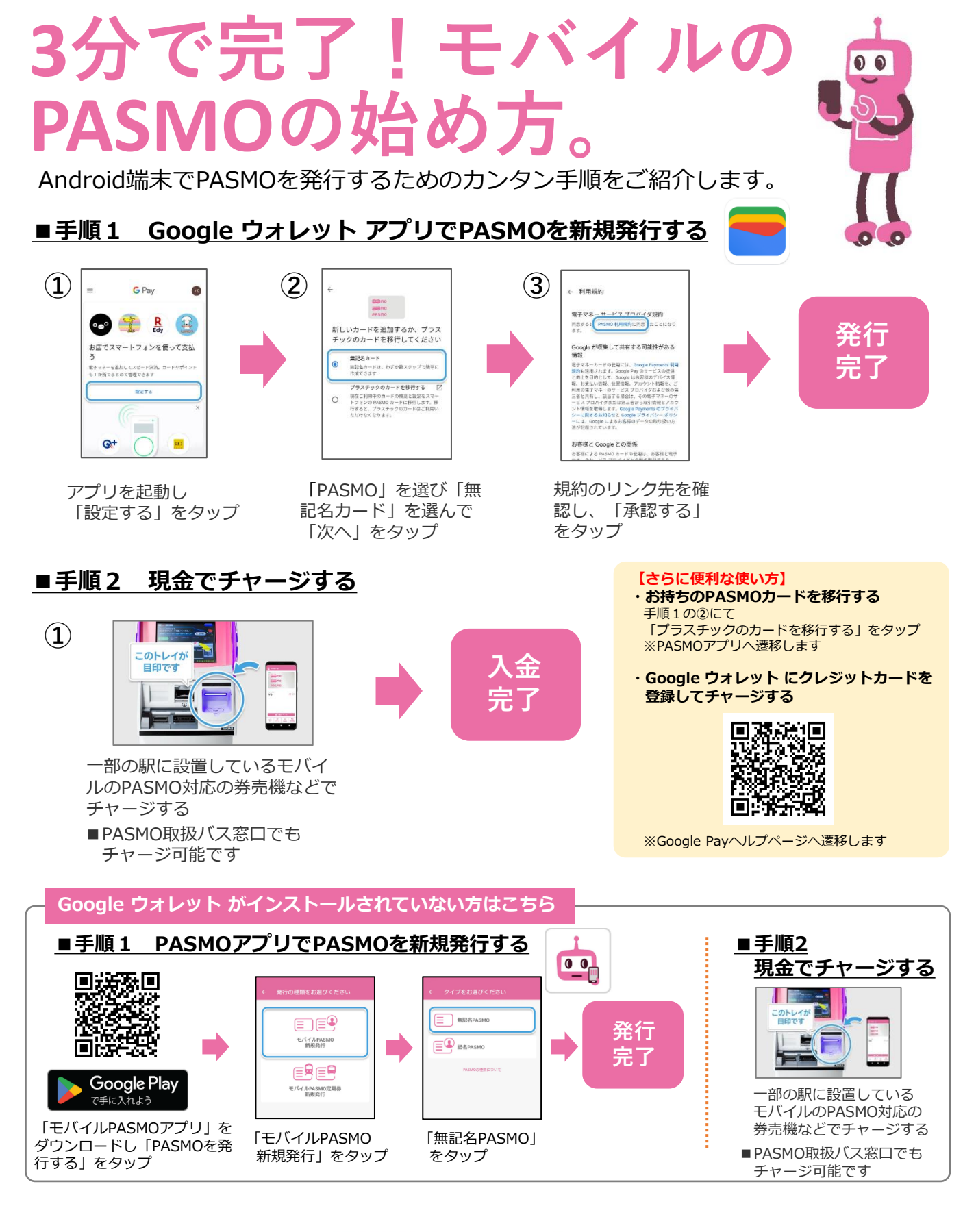